Draw a House with EMU8086

Assembly Language Coding Project

Matthew Newcomer

EE 3612

Professor John Helferty

October 18, 2010

## Table of Contents

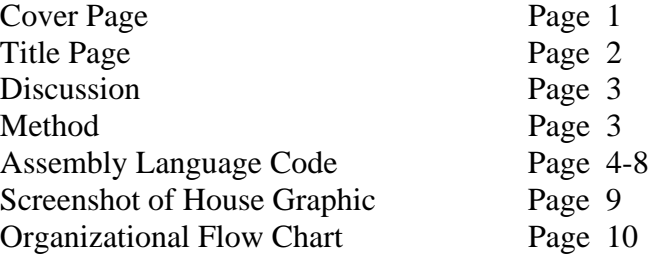

Matthew Newcomer EE 3612 10/18/10 Housing Graphic Project

We were assigned a problem to use the EMU8086 emulator's graphical display, simulating assembly language on an 8086 microprocessor. The class was supposed to write code that would make a pixel drawing of a house, with a door and two windows. In addition to the house, we needed to draw a path leading to the door of the house and a tree adjacent to the house. A representation of the sun was to be included if possible.

 I began this assignment by drawing a pixel field on a piece of paper so I could easily establish specific components of the graphic and the pixel coordinates of each element. Working with slides from class, I setup the emulator for the graphics display. Using examples from the slides, I experimented until I was proficient at drawing single linear lines. The house started with four lines: top, bottom, left and right. Using specifically defined starting and ending coordinates, I drew straight lines for the door and windows of the house. The pitched roof was drawn by incrementing (inc) and decreasing (dec) both column and row coordinate positions at the same time. I made the lines comprising the house light grey (07h) to easily standout on the default black emulator screen. The path was made light red (0ch), the tree trunk was drawn brown (06h); both the path and tree trunk were drawn with a combination of slanted and vertical lines. The same coding methods were used for the house, path and tree trunk.

 Drawing the green "leaves" of the tree was more complicated than simply drawing straight lines. The green tree could have been drawn with specific lines declared in the same way as the previous elements, but that process would have been time consuming and not ideal. I used implied loop statements and assorted jump commands to draw the green field of the tree in a triangular shape. The code starts at the bottom of the green tree (the longest green line) and draws the green line. The specific loop used to draw each line is similar to code used to draw a single straight line. The column position was set with the *cx* register. The bx register was used to store a length value of the longest green line. As the green tree loop repeats the row position is moved up while *cx* is shifted so the next line is drawn to the right. At the same the *bx* register is reduced to make a shorter line. The loop repeats automatically drawing the next green line shorter than the last, creating a pointed "pine tree". The sun was drawn with a similar method as the green part of the tree. The sun has three different nested loop statements, and assorted jump commands. The top of the sun is drawn from a starting point of the top left pixel of the sun. The first section of the sun is drawn with a yellow line that gets longer with each pass. The middle of the sun creates a rectangular yellow block. The bottom of the sun has code which decreases the size of the yellow line with each pass in a very similar process to the way the green tree was drawn. I used the *ds* register to store the value of *cx*  to retain a count value of *cx* as each pass through the loop was executed. Storing the value of *cx* in the *ds* register simplified my process greatly, from my initial technique used for the green tree.

## Assembly Language Code

org 100h

; clear the screen

mov ax,0600h ;scroll the screen mov bh,07 ;normal attribute mov  $cx,0000$  ; from row=00, column=00 mov dx,184fh ;to row=18h, column=4fh int 10h ; invoke the interrupt to clear screen

mov ah,00 ;set mode mov al,13h ;mode=13(CGA High resolution) int 10h ; invoke the interrupt to change mode

; Start drawing house

; top horizontal line (house)

mov cx,130 ;start line at column=130 and mov dx,75  $;row=75$ hseT: mov ah,0ch ;ah=0ch to draw a line mov al,07h ;pixels=light grey int 10h ; invoke the interrupt to draw the line inc cx ;increment the horizontal position cmp cx,216 ;draw line until column=216 jnz hseT

; bottom horizontal line (house)

mov cx,130 mov dx,125 hseB: mov ah,0ch mov al,07h int 10h inc cx cmp cx,216 jnz hseB

; left vertical line (house)

mov cx,130 mov dx,75 hseL: mov ah,0ch mov al,07h int 10h inc dx cmp dx,125 jnz hseL

; right vertical line (house) mov cx,216 mov dx,75 hseR: mov ah,0ch mov al,07h int 10h inc dx cmp dx,126 jnz hseR ; left roof line (house) mov cx,130 mov dx,75 hseLR: mov ah,0ch mov al,07h int 10h inc cx dec dx cmp cx,173 cmp dx,32 jnz hseLR ; right roof line (house) mov cx, 173 mov dx,32 hseRR: mov ah,0ch mov al,07h int 10h inc cx inc dx cmp cx,216 cmp dx,75 jnz hseRR ;!!House Outline Finished!! ; Draw the Door ; left door line (house) mov cx,164 mov dx,125 hseLD: mov ah,0ch mov al,07h int 10h dec dx cmp dx,100 jnz hseLD

; right door line (house) mov cx,182 mov dx,125 hseRD: mov ah,0ch mov al,07h int 10h dec dx cmp dx,100 jnz hseRD ; top door line (house) mov cx,164 mov dx,100 hseTD: mov ah,0ch mov al,07h int 10h inc cx cmp cx,183 jnz hseTD ;!!Door Finished!! ; Draw two Windows ; left window vert line1 (house) mov cx,136 mov dx,85 hseLWV1: mov ah,0ch mov al,07h int 10h inc dx cmp dx,105 jnz hseLWV1 ; left window vert line2 (house) mov cx,146 mov dx,85 hseLWV2: mov ah,0ch mov al,07h int 10h inc dx cmp dx,105 jnz hseLWV2 ;left window vert line3 (house) mov cx,156 mov dx,85 hseLWV3: mov ah,0ch mov al,07h int 10h inc dx

cmp dx,105 jnz hseLWV3 ; right window vert line1 (house) mov cx,190 mov dx,85 hseRWV1: mov ah,0ch mov al,07h int 10h inc dx cmp dx,105 jnz hseRWV1 ; right window vert line2 (house) mov cx,200 mov dx,85 hseRWV2: mov ah,0ch mov al,07h int 10h inc dx cmp dx,105 jnz hseRWV2 ; left window vert line3 (house) mov cx,210 mov dx,85 hseRWV3: mov ah,0ch mov al,07h int 10h inc dx cmp dx,105 jnz hseRWV3 ; window horz line1 (house) mov cx,136 mov dx,85 hseWH1: mov ah,0ch mov al,07h int 10h inc cx cmp cx,156 jnz hseWH1 mov cx,190 ;this line continues for the second window at column=190 mov dx,85 hseWH1b: mov ah,0ch mov al,07h int 10h inc cx cmp cx,210 jnz hseWH1b

; window horz line2 (house) mov cx,136 mov dx,95 hseWH2: mov ah,0ch mov al,07h int 10h inc cx cmp cx,156 jnz hseWH2 mov cx,190 mov dx,95 hseWH2b: mov ah,0ch mov al,07h int 10h inc cx cmp cx,210 jnz hseWH2b ; window horz line3 (house) mov cx,136 mov dx,105 hseWH3: mov ah,0ch mov al,07h int 10h inc cx cmp cx,157 jnz hseWH3 mov cx,190 mov dx,105 hseWH3b: mov ah,0ch mov al,07h int 10h inc cx cmp cx,211 jnz hseWH3b ;Windows Finished ;!!House Finished!! ; Draw the path ; left path top (path) mov cx,164 mov dx,126 pthLT: mov ah,0ch mov al,0ch ;pixels=light red int 10h dec cx inc dx

cmp cx,144 cmp dx,146 jnz pthLT ; right path top (path) mov cx,182 mov dx,126 pthRT: mov ah,0ch mov al,0ch int 10h dec cx inc dx cmp cx,162 cmp dx,146 jnz pthRT ; left path middle (path) mov cx,144 mov dx,146 pthLM: mov ah,0ch mov al,0ch int 10h inc dx cmp dx,166 jnz pthLM ; right path middle (path) mov cx,162 mov dx,146 pthRM: mov ah,0ch mov al,0ch int 10h inc dx cmp dx,166 jnz pthRM ; left path bottom (path) mov cx,144 mov dx,166 pthLB: mov ah,0ch mov al,0ch int 10h dec cx inc dx cmp cx,114 cmp dx,196 jnz pthLB

; right path bottom (path) mov cx,162 mov dx,166 pthRB: mov ah,0ch mov al,0ch int 10h dec cx inc dx cmp cx,132 cmp dx,196 jnz pthRB ;!!Path Finished!! ; Draw the tree ; left trunk base (tree) mov cx,40 mov dx,135 treLTB: mov ah,0ch mov al,06h ;pixels=brown int 10h inc cx dec dx cmp cx,55 cmp dx,120 jnz treLTB ; right trunk base (tree) mov cx,86 mov dx,135 treRTB: mov ah,0ch mov al,06h int 10h dec cx dec dx cmp cx,71 cmp dx,120 jnz treRTB ; left trunk vert (tree) mov cx,55 mov dx,120 treLTV: mov ah,0ch mov al,06h int 10h dec dx cmp dx,80 jnz treLTV ; right trunk vert (tree)

mov cx,71 mov dx,120 treRTV: mov ah,0ch mov al,06h int 10h dec dx cmp dx,80 jnz treRTV ; I like pine trees mov dx,80 mov bx,101 DrwTree: ;draws a green pine tree with a 3 nested jump commands mov cx,126 sub cx,bx ;keeps green tree symmetrical GrTree: mov ah,0ch mov al,02h ;pixels=green int 10h inc cx cmp cx,bx jnz GrTree cmp bx, $65$  ;when bx reaches a predetermined value (size of green tree) jle break ;loop exits sub dx,3 ; moves green line up sub bx,2 ; makes tree narrow on each pass jmp DrwTree break: ;!!Tree Finished!! ; Draw the sun mov  $dx$ ,15 ; establish initial position of sun (top left pixel) mov bx,278 mov cx,278 mov ds,cx

;draw the top half of the sun DrwSunT:

mov cx,ds ; cx gets cleared when the loop repeats so value needs to be stored sub  $cx,3$  ; start the yellow line further to the left each pass mov ds, cx ; stores cx value for next pass

DrwSunTp: mov ah,0ch mov al, 0eh ; pixels=yellow int 10h inc cx cmp cx,bx jnz DrwSunTp

cmp  $dx,22$  ;when the sun has drawn 7 rows breaks to the middle section je break2

inc dx ; move the line to be colored yellow down one row add bx,3 ;makes the sun wider each pass

jmp DrwSunT ;repeats the loop with new dx, bx and cx values

break2:

;draw sun middle DrwSunM:

inc dx ;draws a rectangular middle section mov cx,ds ; remembers how long to make the yellow line on each pass

DrwSunMp: mov ah,0ch mov al,0eh int 10h inc cx cmp cx,bx jnz DrwSunMp

cmp dx,36 ;jumps to the bottom section when 13 rect rows have been drawn je break3

jmp DrwSunM

break3:

;draw bottom of sun DrwSunB:

inc dx ; similar to top part of sun mov cx,ds

add cx,3 ;each pass line starts further to the right mov ds,cx sub bx,3 ;each pass line gets shorter

DrwSunBp: mov ah,0ch mov al,0eh int 10h inc cx cmp cx,bx jnz DrwSunBp

cmp dx,43 ;after 7 more rows each narrower than prev (upside triangle) je breakfinal ;graphic program jumps for the last time

jmp DrwSunB:

breakfinal: ;returns control to the op. system

;!!Sun Finished!!

;!!!! ALL FINISHED !!!!

ret

## Screenshot of House Graphic

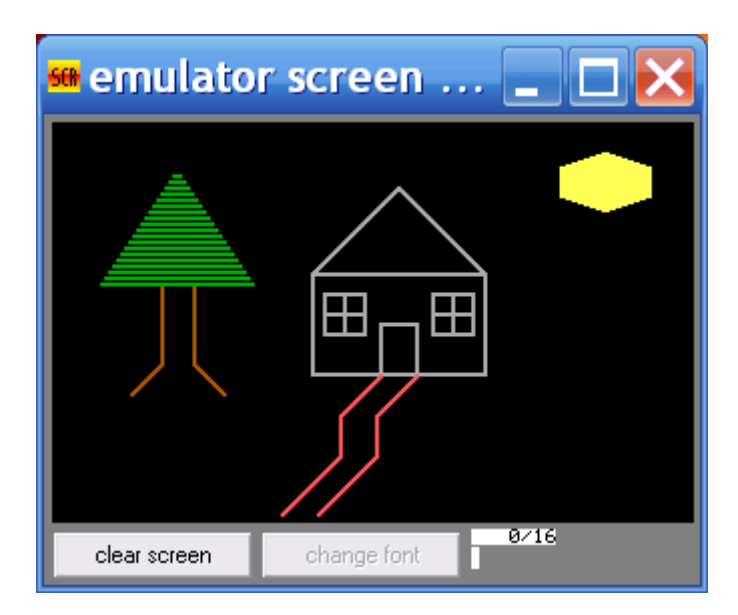

Color Key house lines  $=$  light gray path = light red tree trunk  $=$  brown tree leaves = green  $sun = yellow$ 

This program took 8 minutes 40 seconds to run and has over 500 lines of code.

## Organizational Flowchart

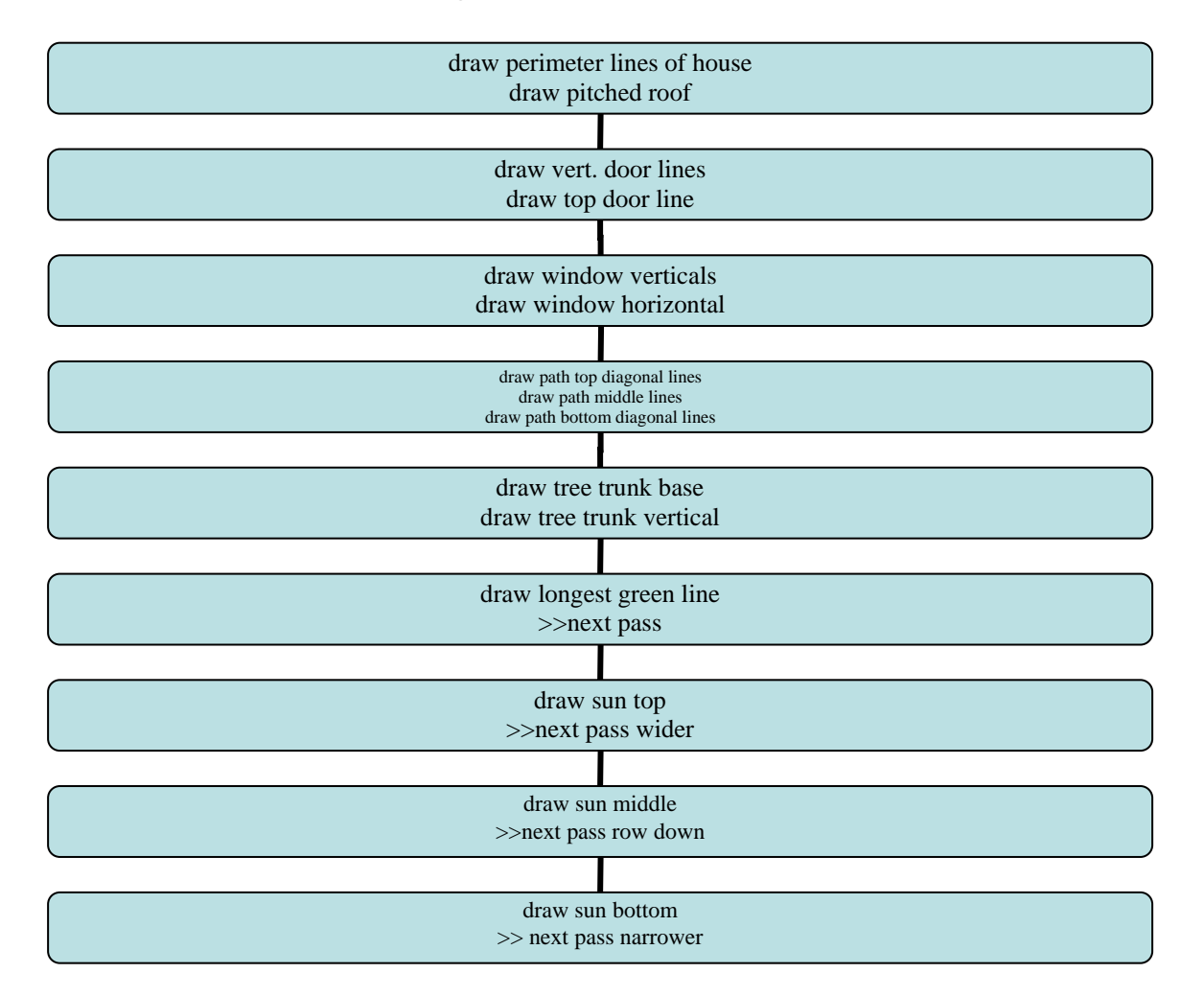